## SAP ABAP table /IWBEP/S OCI\_HEADER {Structure for OCI HTTP Headers}

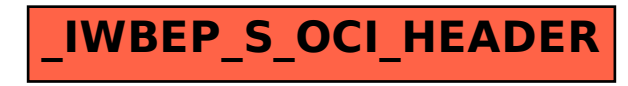